SAP ABAP table PA0010 {HR Master Record: Infotype 0010 (Capital Formation)}

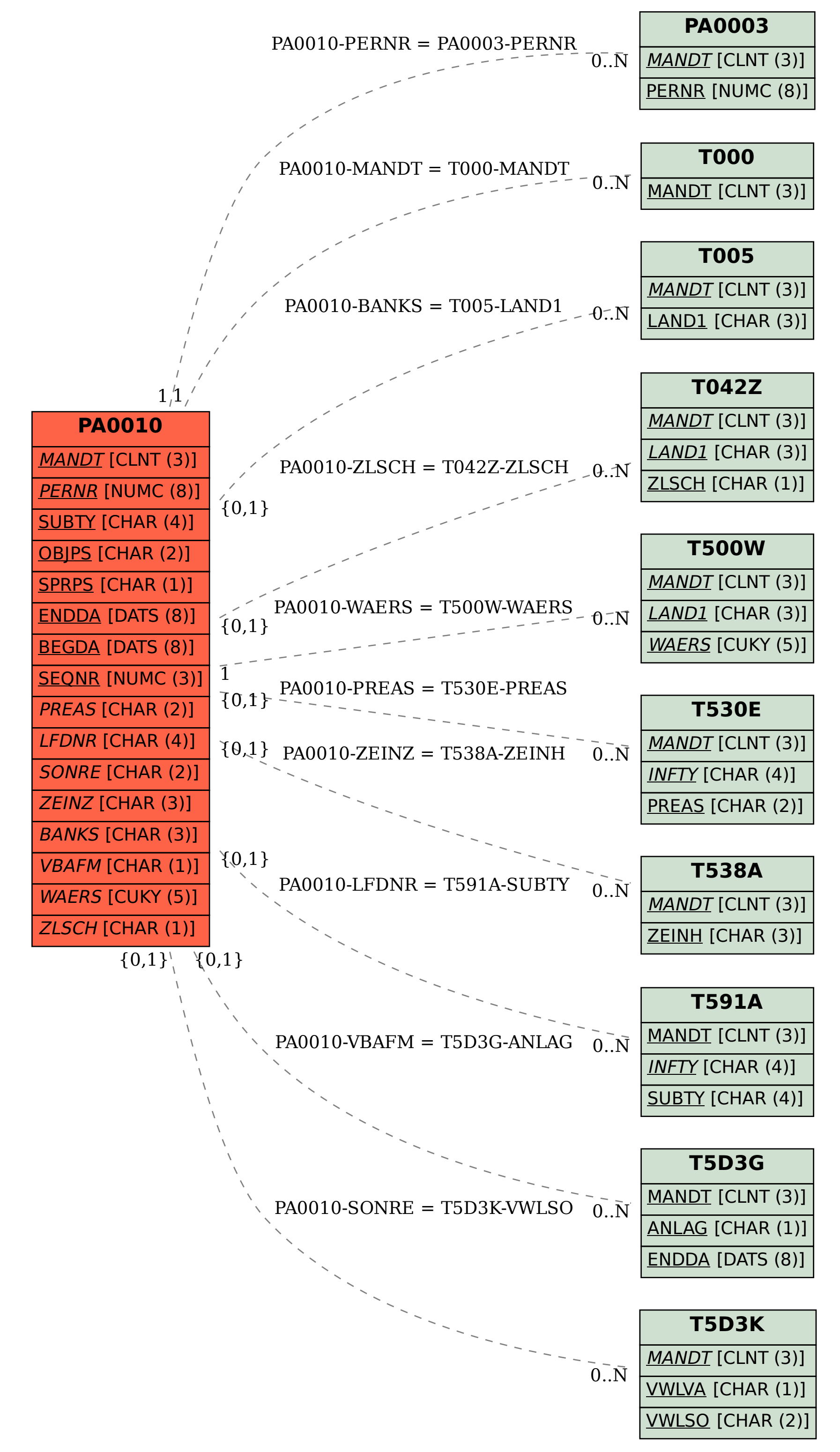